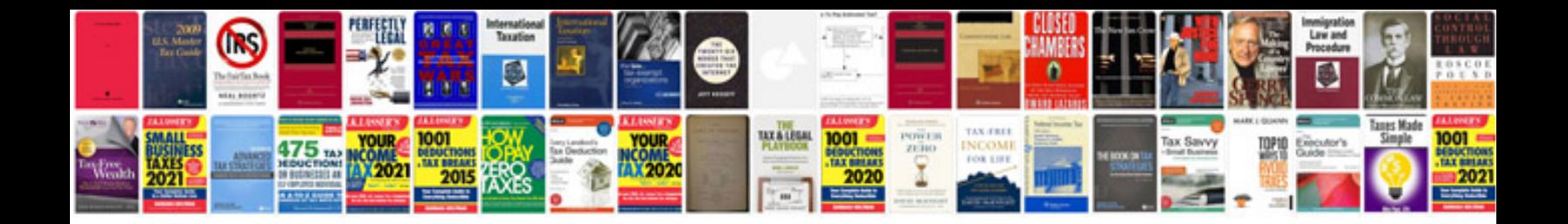

**Free accounting books format**

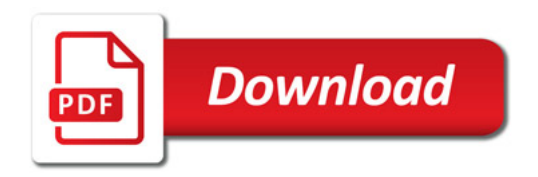

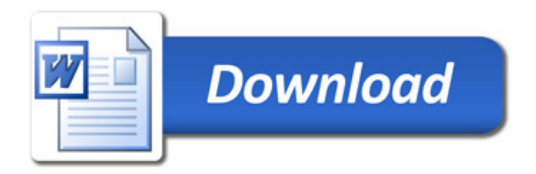